## ตอบโจทย์สมาร์ทโฟนด้วย Windows Phone 7 <u>ผศ.สพล พรหมมาพันธ์</u> คณะเทคโนโลยีสารสนเทศ มหาวิทยาลัยศรีปทุม ลงตีพิมพ์ในเว็บไซต์หนังสือพิมพ์ฐานเศรษฐกิจ วันเสาร์ที่ 20 กุมภาพันธ์ พ.ศ. 2553

้การแข่งขันทางธุรกิจในยุคโลกาภิวัฒน์ร้อนแรงขึ้นทุกขณะ โดยเฉพาะการแข่งขันในโลกไอที แม้แต่บริษัทสัญชาติ ่ อเมริกันด้วยกันเองก็ยังมีการแข่งขันกันอย่างดเดือด บริษัทกเกิ้ลเพิ่งเปิดตัวผลิตภัณฑ์ Google Buzz ไปเมื่อวันพธที่ 10 และอีกไม่กี่วันต่อมาบริษัทไมโครซอฟท์ก็เปิดตัวผลิตภัณฑ์ระบบปฏิบัติการ กุมภาพันธ์ ค.ศ. 2010 ที่ผ่านมาหยกๆ (Operating Systems : OS) ใหม่ล่าสุด คือ Windows Phone 7 สำหรับโทรศัพท์มือถืออัจฉริยะ หรือสมาร์ทโฟน (Smart Phone) เมื่อวันจันทร์ที่ 15 กุมภาพันธ์ ค.ศ. 2010 โดยสำนักข่าว CNN รายงานข่าวว่า นายสตีฟ บอลเมอร์ (Steve Ballmer) ซือิโอของบริษัทไมโครซอฟท์ได้ขึ้นกล่าวเปิดตัว Windows Phone 7 ในงาน Mobile World Congress 2010 ที่กรุงบาเซโลน่า ประเทศสเปน สตีฟ กล่าวว่า เลข "7" "จะเป็นเลขนำโชคสำหรับบริษัทไมโครซอฟท์ในการเปิดตัว Windows Phone 7 **ในครั้งนี้**" และมันเป็นของใหม่สดสำหรับบริษัทที่ทำธรกิจด้านโทรศัพท์มือถือ และอปกรณ์มือถือทั้งหลายด้วย เขากล่าว ้เพิ่มเติมว่า "ไม่มีปัญหาอะไรเลยสำหรับปีนี้ และครึ่งปีนี้ที่เราจะนำเอาทกสิ่งทกอย่างกลับมาคิดทบทวนใหม่"

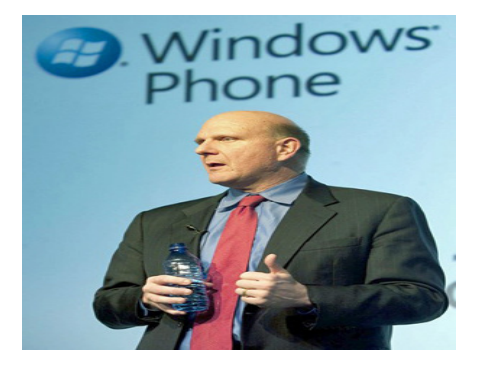

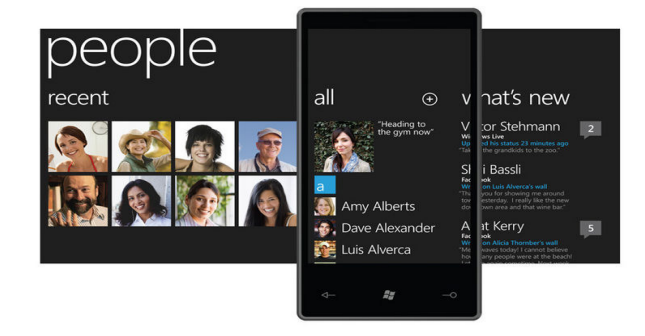

ี ความจริงโปรแกรมระบบปฦิบัติการสำหรับสมาร์ทโฟน และคอมพิวเตอร์สมองกลฝังตัว (Embedded) ที่เราเห็นกันอยู่ใน ท้องตลาดมีหลายผลิตภัณฑ์ หลายบริษัท ได้แก่ Windows CE, Windows Mobile, Palm OS, Embedded Linux และ Symbian OS เป็นต้น ส่วนระบบปฏิบัติการ Windows Phone 7 เป็นระบบปฏิบัติรุ่นใหม่ที่ทันสมัย ซึ่งจะนำเข้ามาแทนที่ ซอฟต์แวร์ระบบปฏิบัติการเดิม คือ Windows Mobile ซึ่งได้เปิดตัวมาแล้วตั้งแต่ ปี ค.ศ. 2002 การตัดสินใจเปิดตัวผลิตภัณฑ์ ใหม่ในครั้งนี้ เพราะบริษัทไมโครซอฟท์ได้พยายามเก็บรวบรวมข้อมูล และประสบการณ์จากข้อบกพร่องต่างๆ ของ Windows Mobile ที่ได้เคยใช้งานมาแล้ว รวมถึงศึกษาถึงแนวโน้มในอนาคตด้วยว่าจะเป็นไปในทิศทางใด Windows Phone 7 ได้ถูก ี ออกแบบมาเพื่อรองรับการใช้งานบนโทรศัพท์มือถืออัจฉริยะแบบหน้าจอสัมผัส (Touch Screen) และที่พิเศษไปกว่านั้นก็คือ มี ิ ภาพกราฟิกส์ที่เป็นเสมือนพื้นแบล็คกราวน์หรือแผ่นพื้นกระเบื้อง (Tiles) สำหรับผู้ใช้ที่ต้องการมองดูสารสนเทศของเขาได้ หลายมุมมองได้อย่างเต็มหน้าจอ เป้าหมายในการพัฒนาซอฟต์แวร์ระบบปฏิบัติการใหม่นี้ขึ้นมาเพื่ออำนวยความสะดวกให้กับ ้ผู้ใช้ เป็นมิตรกับผู้ใช้ และเน้นความเป็นธรรมชาติที่สุด ตัวอย่างเช่น ซอฟต์แวร์ Windows Phone 7 ใหม่นี้ จะเป็นการบูรณา ้การหลายๆ อย่างเข้าด้วยกัน ไม่ว่าจะเป็น รูปภาพ อีเมล์ เพลง วิดีโอ และหมายเลขโทรศัพท์จากโทรศัพท์มือถือ และสามารถ ้เชื่อมต่อกับเว็บไซต์เครือข่ายสังคมออนไลน์อย่าง Facebook, Windows Live และอื่นๆ หรือเว็บที่ให้บริการด้านเพลง วิดีโอ

หรืออีเมล์ จะสามารถเข้าถึง แผ่นพื้นแบล็คกราวน์กระเบื้อง (Tiles) ได้อย่างง่ายดายรวดเร็ว หรือจากปุ่มบนโทรศัพท์มือถือ นอกจากนั้น ยังสามารถทำงานร่วมกับผลิตภัณฑ์อื่นๆ ของบริษัทไมโครซอฟท์ได้ด้วย เช่น Microsoft Office, Outlook ตลอด ึจนถึงเครื่องเล่นมีเดีย Zune, เกมแพลตฟอร์ม X-Box Live และยังสามารถผูกการทำงานกับเสิร์ซ Bing เพื่อใช้บริการค้นหา รวมถึงสามารถใช้งานร่วมกับการค้นหาแผนที่ได้ด้วย

ถึงแม้ว่าบริษัทไมโครซอฟท์จะยังคงเป็นผู้นำในเรื่องซอฟต์แวร์ที่ใช้ปฏิบัติการบนโทรศัพท์มือถือ และมีส่วนแบ่งทาง ิการตลาดเติบโตขึ้นเรื่อยๆ ในควอร์วเตอร์ที่ผ่านมา แต่ก็ยังมีคู่แข่งอย่างบริษัทแอปเปิ้ลที่สร้าง iPhone ขึ้นมา บริษัทริม (Research IN Motion : RIM) ที่สร้าง Blackberry ขึ้นมา และปัจจุบันก็มีบริษัทกูเกิ้ลที่สร้าง โทรศัพท์ Android ขึ้นมาอีก บริษัทเหล่านี้เข้ามามีส่วนแบ่งทางการตลาดกับบริษัทไมโครซอฟท์ บริษัทแอปเปิ้ล และริม มีแนวคิดที่แตกต่างกันในการเข้ามา ้ ทำตลาดแข่งกับไมโครซอฟท์ ทั้ง 2 บริษัทนี้พวกเขาได้สร้างทั้งฮาร์ดแวร์ และซอฟต์แวร์ขึ้นมาทั้ง 2 อย่างพร้อมกัน เพื่อช่วย ปฏิบัติการควบคมโทรศัพท์ของเขาด้วยเทคโนโลยีที่ทันสมัยและมีลักษณะใหม่ๆ ตามผลิตภัณฑ์ที่เปิดตัวออกมาอย่ตลอดเวลา ดูแล้วการพัฒนาซอฟต์แวร์เพื่อมาประยุกต์ใช้งานลักษณะนี้มันดูเหมือนไม่ยาก แต่มันก็ไม่ง่ายเลยเช่นเดียวกัน

เอนดี้ ลี (Andy Lees) รองประธานอาวุโส ฝ่ายการสื่อสารทางโทรศัพท์ของบริษัทไมโครซอฟท์ ซึ่งเป็นบุคคลผู้ได้รับ ิการยอมรับอย่างกว้างขวางได้กล่าว ในระหว่างการประชุมเมื่อวันจันทร์ที่ผ่านมาว่า "**ไมโครซอฟท์นั้นมีคำถามเกี่ยวกับ** ี ปัญหาของการที่ไม่ได้สร้างฮาร์ดแวร์ติดมาด้วย และเน้นไปที่การขายซอฟต์แวร์ให้กับโรงงานโทรศัพท์มือถือเพียง ้อย่างเดียว พวกเราได้พิจารณาและเห็นความแตกต่างเกี่ยวเรื่องนี้เป็นอย่างมากทั้งในรอบปีและ 2 ปีครึ่งปีที่ผ่านมา ี พวกเราจะตัดสินใจสร้างโทรศัพท์ของพวกเราเองด้วยซ้ำไป" เอนดี้ ลี กล่าวต่อไปว่า การที่บริษัทได้ตัดสินใจทำงาน ้ร่วมกับหุ้นส่วนนั้นมันเป็นสิ่งที่ดีและมีคุณค่าอย่างมาก ดังนั้น บริษัทไมโครซอฟท์มีความต้องการเรื่องของฮาร์ดแวร์ที่มีความ ี สอดคล้องกันให้มากที่สุด และเขาวางแผนที่จะทำงานร่วมกับบริษัทที่ผลิตอุปกรณ์ฮาร์ดแวร์อย่างใกล้ชิดที่สุด เช่น LG, Samsung, HTC, Sony Ericsson และบริษัทอื่นๆ ที่แน่ใจว่าพวกเขาได้ผลิตอุปกรณ์ฮาร์ดแวร์ที่มีความสอดคล้องกันกับ ้ตัวอย่างเช่น บริษัทไมโครซอฟท์ได้ตั้งมาตรฐานร่วมกับบริษัทที่เป็นหุ้นส่วนเพื่อคัดเลือก ซอฟต์แวร์ของบริษัทไมโครซอฟท์ และตอนนี้ที่ทางบริษัทไมโครซอฟท์ต้องการคือ บริษัทหุ้นส่วนที่ผลิตอุปกรณ์หรือเทคโนโลยีส่ง บริษัทที่จะมาเข้าร่วมงาน ้ สัญญาณที่ไวต่อแสงหรือต่ออุณภูมิ (Sensing Technology) เขากล่าวในที่สุด

บริษัทไมโครซอฟท์แจ้งว่า ระบบปฏิบัติการ Windows Phone 7 คาดว่าจะได้รับความนิยมเป็นอย่างมากใน ้ท้องตลาด โดยเฉพาะช่วงเทศกาลวันหยุดในปี ค.ศ. 2010 นี้ และจะมีการนำออกวางจำหน่ายได้ในช่วงปลายปีนี้เช่นเดียวกัน บอลเมอร์ยังกล่าวอีกว่า บริษัท AT&T และบริษัทออเร้นท์ (Orange) ได้รับเลือกให้เข้ามาเป็นห้นส่วนพิเศษแล้ว ไมโครซอฟท์ วางแผนว่าจะส่งระบบปฏิบัติการ Windows Phone 7 นี้ไปติดตั้งบนอุปกรณ์เครือข่าย 4 ชนิดหลักๆ ในสหรัฐอเมริกา

้จากปรากฏการณ์ในอดีตที่ผ่านมา จะเห็นได้ว่า บริษัทไมโครซอฟท์ประสบความสำเร็จในการทำธุรกิจด้านไอทีเป็น ่ อย่างมาก และเขาสามารถทำได้จริงตามวิสัยทัศน์ของเขาที่ตั้งเอาไว้ว่า **"คนและซอฟต์แวร์เป็นสิ่งที่ทรงอานภาพมาก เรา** จะทำให้ซอฟต์แวร์ของเราไปปรากฏอยู่ทุกที่ ทุกเวลา และทุกอุปกรณ์ (Empower people through great software, anyplace, any time and on any device)" ดังนั้น เราจะเห็นซอฟต์แวร์ของไมโครซอฟท์ไปปรากภูอยู่ทุกที่ทุกเวลาทุก ้อุปกรณ์จริงๆ เช่น ในเครื่องพีซี ก็มี Windows XP, Vista เว็บบราวเซอร์ก็มี Internet Explorer (IE), บนโทรศัพท์มือถือก็มี Windows Mobile, Windows CE ในการประชุมทำงานร่วมกันก็มี Microsoft Net Meeting, บนเครือข่ายคอมพิวเตอร์ก็มี Windows NT และล่าสุดระบบปฏิบัติการที่ตอบโจทย์สมาร์ทโฟนได้ดีที่สุด คือ Windows Phone 7 นี้เอง.